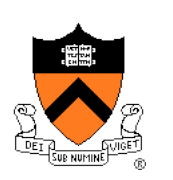

# **COS 217: Introduction to Programming Systems**

Jennifer Rexford

#### **Goals for Today's Class**

- Course overview
	- Introductions
	- Course goals
	- Resources
	- Grading
	- Policies

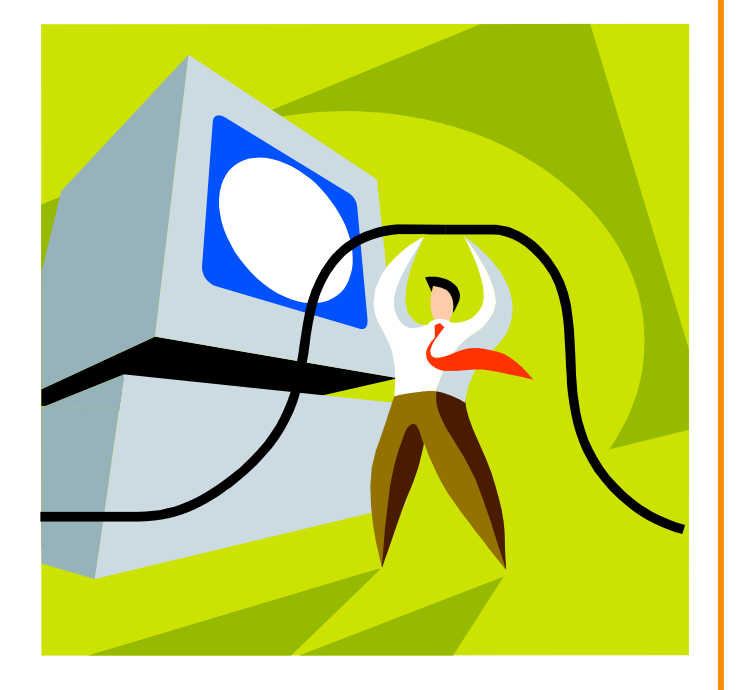

- Getting started with C
	- C programming language overview

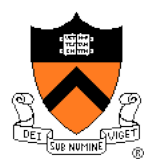

#### **Introductions**

- Lectures
	- Jennifer Rexford (Professor)
		- jrex@cs.princeton.edu
- Preceptors
	- Christopher Moretti (Lead Preceptor)
		- cmoretti@cs.princeton.edu
	- Sibren Isaacman
		- isaacman@princeton.edu

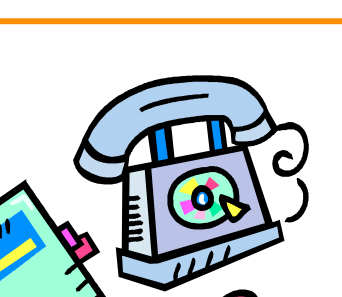

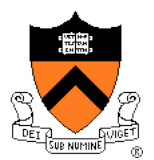

#### **Course Goal 1: "Programming in the Large"**

- Help you learn how to write large computer programs
- Specifically:
	- Write modular code
	- Write portable code
	- Test and debug your code
	- Improve your code's performance (and when to do so)
	- Use tools to support those activities

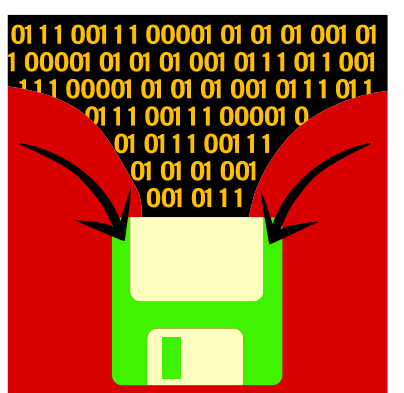

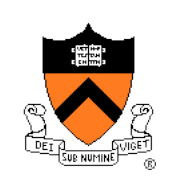

# **Course Goal 2: "Under the Hood"**

- Help you learn what happens "under the hood" of computer systems
- Two downward tours

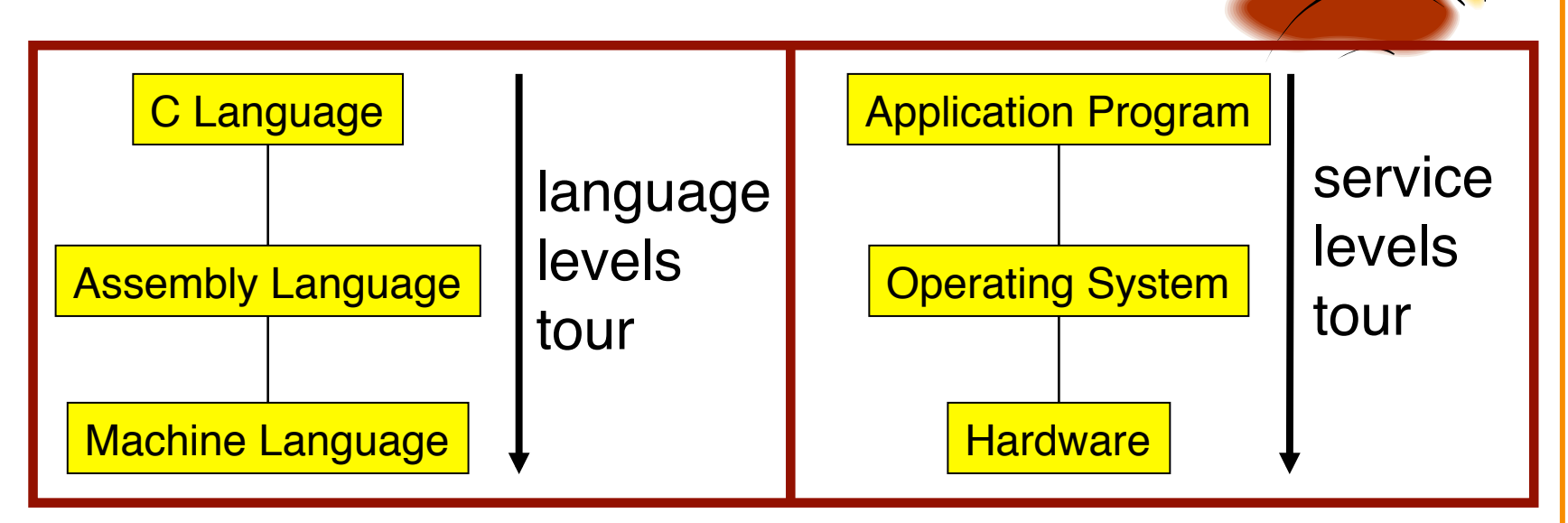

- Goal 2 supports Goal 1
	- Reveals many examples of effective abstractions

#### **Course Goals: Why C Instead of Java?**

- A: C supports Goal 1 better
	- C is a lower-level language
		- C provides more opportunities to create abstractions
	- C has some flaws
		- C's flaws motivate discussions of software engineering principles
- A: C supports Goal 2 better
	- C facilitates language levels tour
		- C is closely related to assembly language
	- C facilitates service levels tour
		- Linux is written in C

# **Course Goals: Why Linux?**

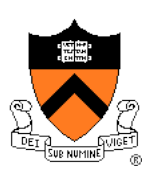

- A: Linux is good for education and research
	- Linux is open-source and well-specified
- A: Linux is good for programming
	- Linux is a variant of Unix
	- Unix has GNU, a rich open-source programming environment

## **Course Goals: Summary**

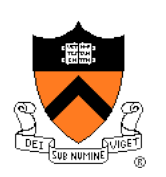

• Help you to become a...

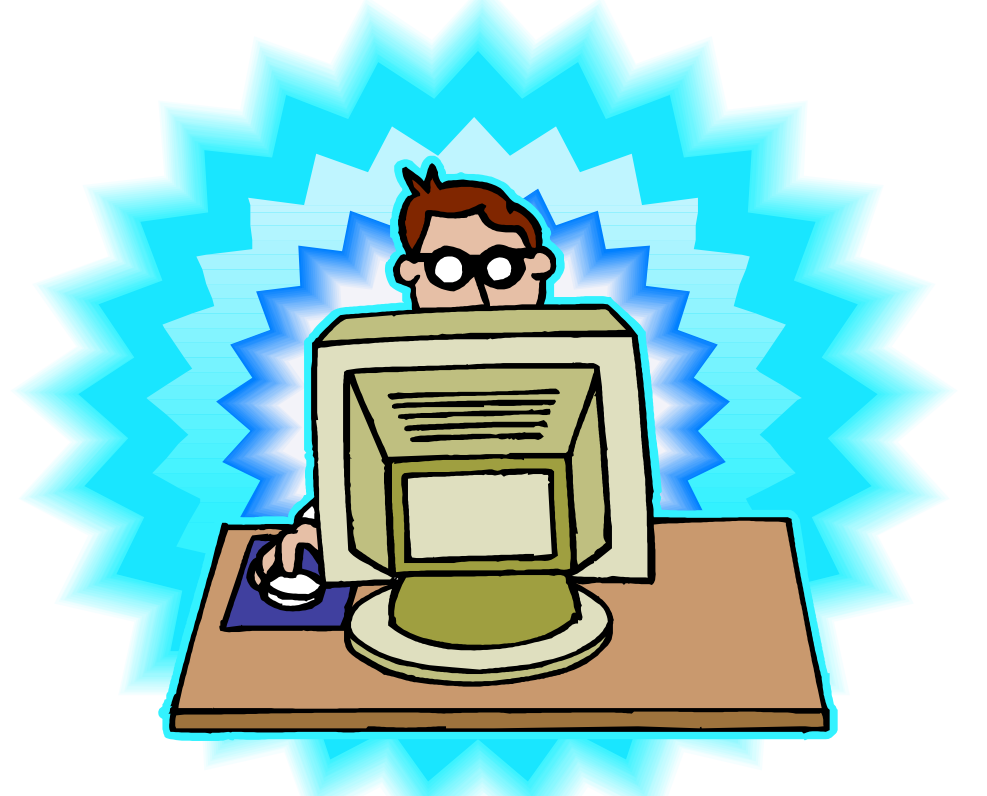

# *Power Programmer!!!*

## **Resources: Lectures and Precepts**

- Lectures
	- Describe concepts at a high level
	- Slides available online at course Web site
- Precepts
	- Support lectures by describing concepts at a lower level
	- Support your work on assignments
- Note: Precepts begin on Monday (i.e., today)
	- P01: MW 1:30-2:20pm, in CS 102
	- P02: TTh 1:30-2:20pm, in CS 102
	- P03: TTh 7:30-8:20pm, in CS 102

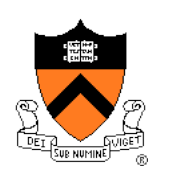

# **Resources: Website and Piazzza**

- Website
	- Access from http://www.cs.princeton.edu
		- Academics  $\rightarrow$  Course Schedule  $\rightarrow$  COS 217
- Discussion forum
	- Piazzza: http://www.piazzza.com
	- "Join or create your class now"
		- School: Princeton University
		- Class: COS 217
		- Fill in your Princeton e-mail address
	- Click "get started" link in your email to activate
		- Please use your real name when signing up

#### **Resources: Books**

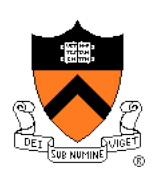

- Required book
	- *C Programming: A Modern Approach (Second Edition),* King, 2008.
		- Covers the C programming language and standard libraries
- Highly recommended books
	- *The Practice of Programming,* Kernighan and Pike, 1999.
		- Covers "programming in the large" (required for COS 333)
	- *Computer Systems: A Programmer's Perspective (Second Edition)*, Bryant and O'Hallaron, 2010.
		- Covers "under the hood," key sections are on e-reserve
		- First edition is sufficient
	- *Programming with GNU Software*, Loukides and Oram, 1997.
		- Covers tools
- *All books are on reserve in Engineering Library*

#### **Resources: Manuals**

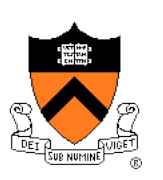

- Manuals (for reference only, available online)
	- *IA32 Intel Architecture Software Developer's Manual, Volumes 1-3*
	- *Tool Interface Standard & Executable and Linking Format*
	- *Using as, the GNU Assembler*
- See also
	- Linux **man** command
		- **man** is short for "manual"
		- For more help, type **man man**

#### **Resources: Programming Environment**

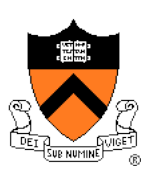

#### • Option 1

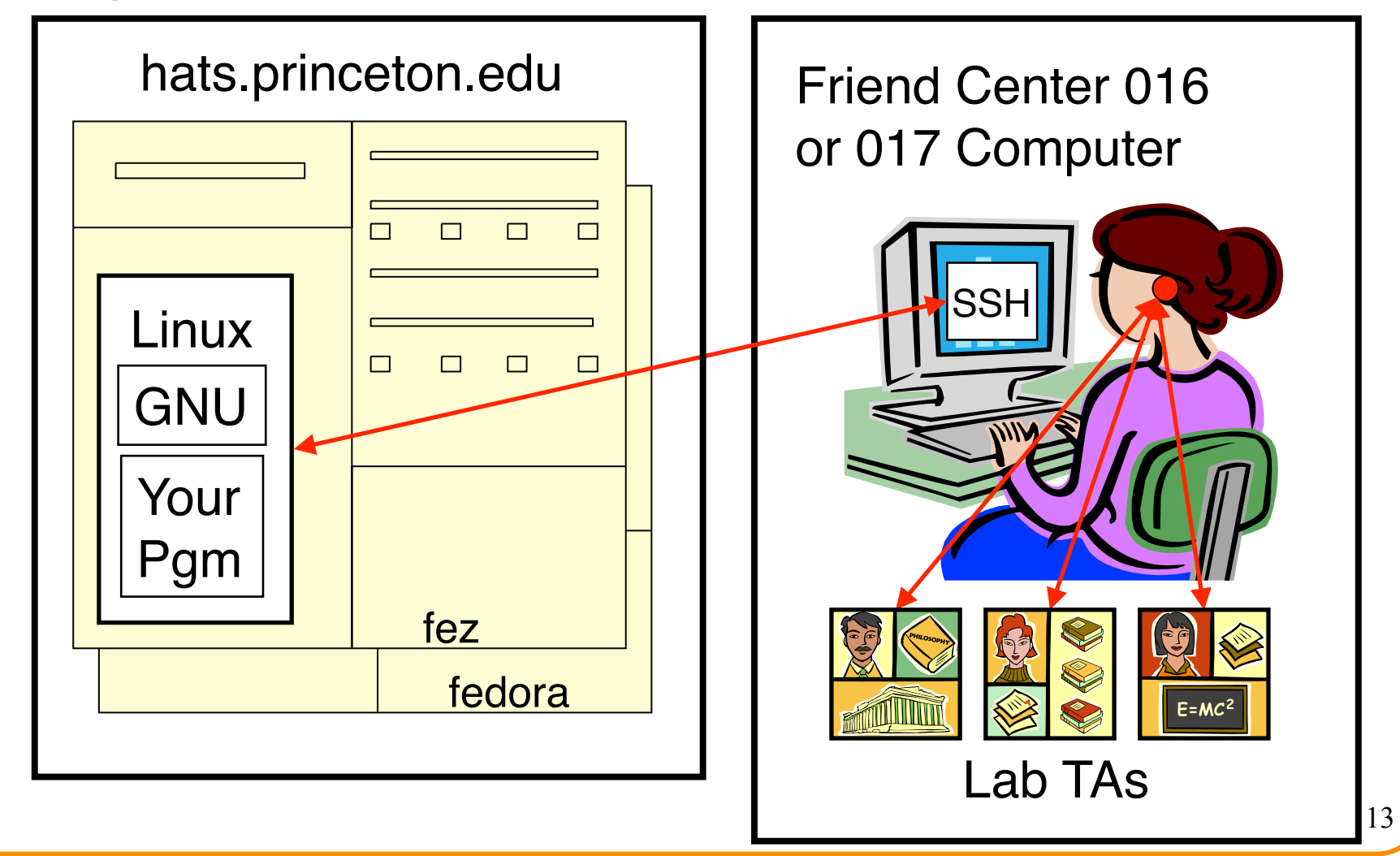

#### **Resources: Programming Environment**

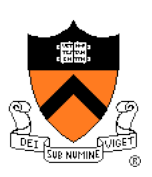

#### • Option 2

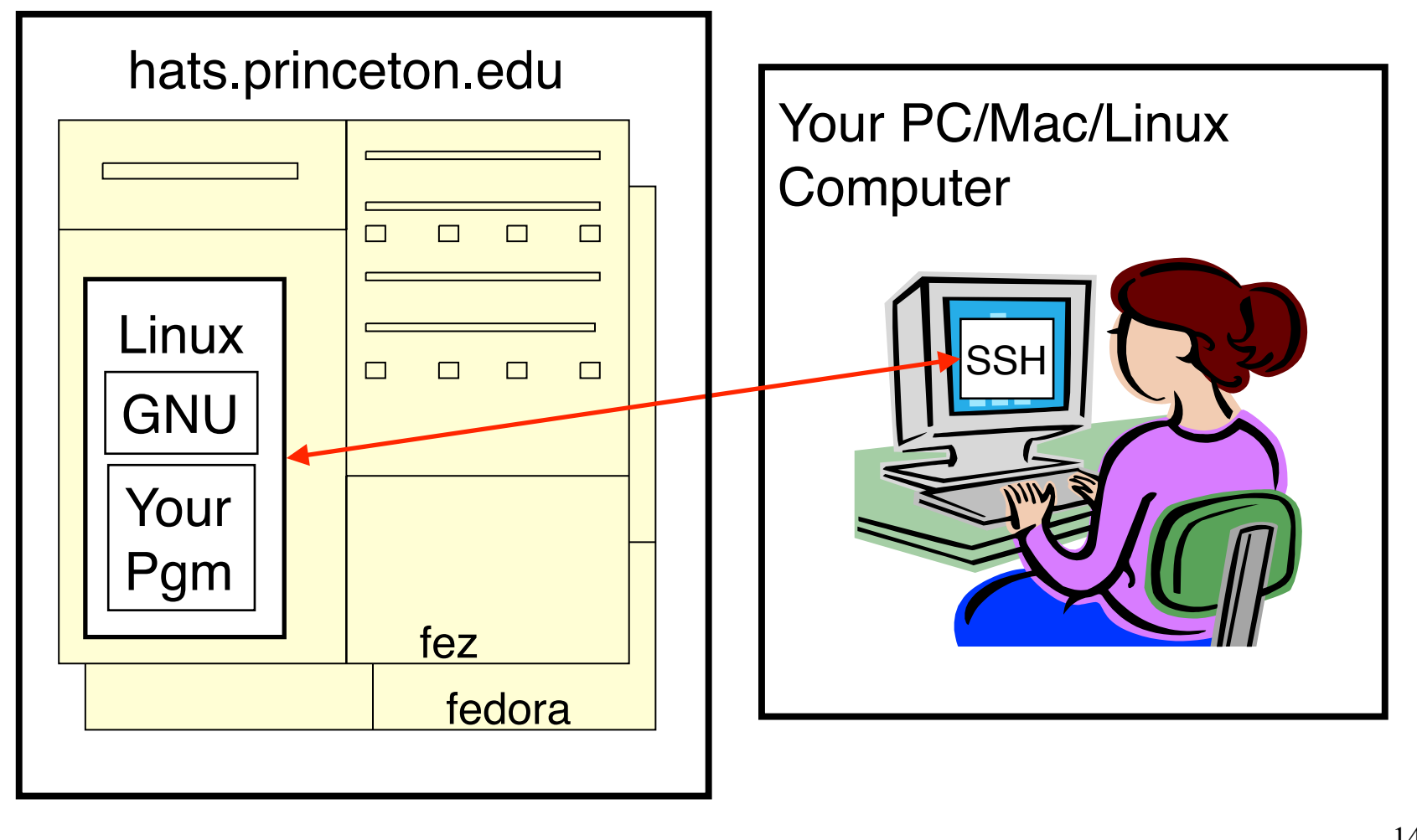

#### **Resources: Programming Environment**

#### • Other options

- Use your own PC/Mac/Linux computer; run GNU tools locally; run your programs locally
- Use your own PC/Mac/Linux computer; run a non-GNU development environment locally; run programs locally

#### • Notes

- Other options cannot be used for some assignments (esp. timing studies)
- Instructors cannot promise support of other options
- Strong recommendation: Use Option 1 or 2 for **all** assignments
- First precept provides setup instructions

## **Grading**

- Seven programming assignments (50%)
	- Working code
	- Clean, readable, maintainable code
	- On time (penalties for late submission)
	- Final assignment counts double (12.5%)
- Exams (40%)
	- Midterm (15%)
	- Final (25%)
- Class participation (10%)
	- Lecture and precept attendance is *mandatory*

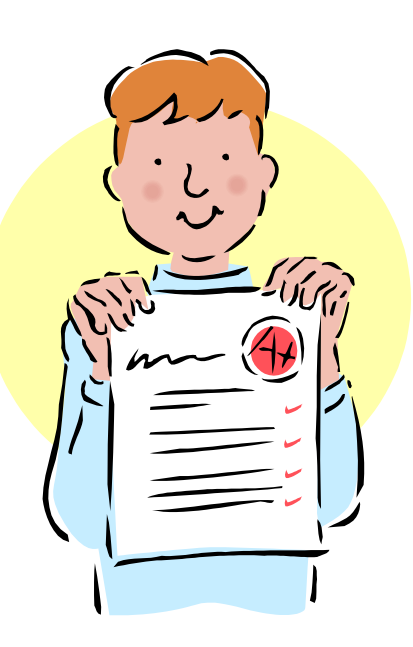

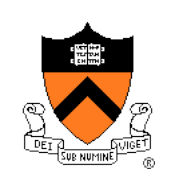

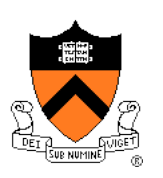

# **Programming Assignments**

- Programming assignments
	- 1. A "de-comment" program
	- 2. A string module
	- 3. A symbol table module
	- 4. IA-32 assembly language programs
	- 5. A buffer overrun attack
	- 6. A heap manager module
	- 7. A Unix shell
- See course "Schedule" web page for due dates/times
- Advice: Start early to allow time for debugging (especially in the background while you are doing other things!)…

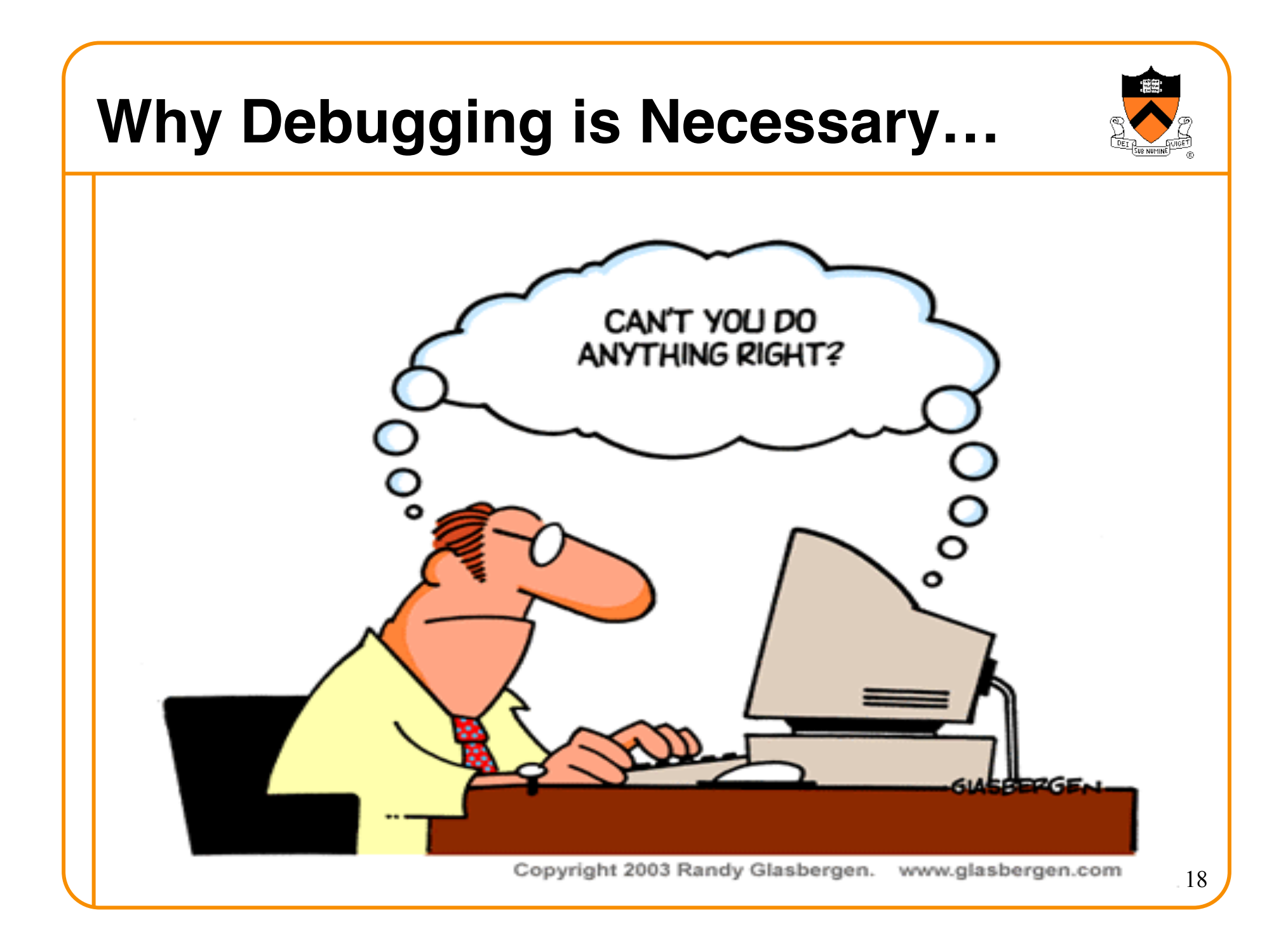

## **Policies**

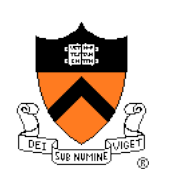

# Study the course "Policies" web page!!!

- Especially the assignment collaboration policies
	- Violation involves **trial by Committee on Discipline**
	- Typical penalty is **suspension from University** for 1 academic year
- Some highlights:
	- Don't view anyone else's work during, before, or after the assignment time period
	- Don't allow anyone to view your work during, before, or after the assignment time period
	- In your assignment "readme" file, acknowledge all resources used
- Ask your preceptor for clarifications if necessary

## **Course Schedule**

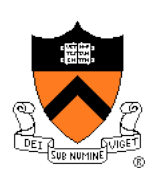

#### • Very generally…

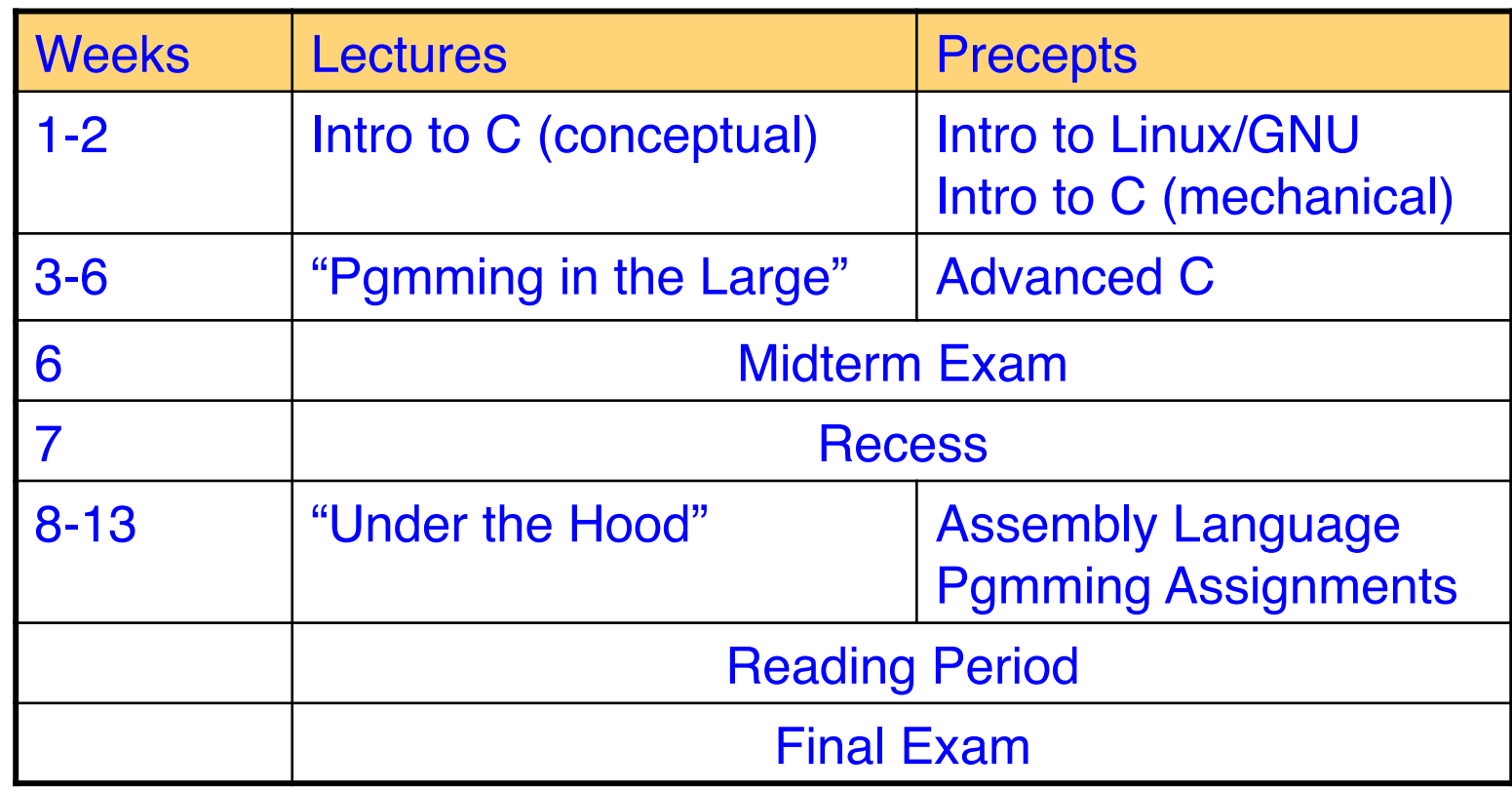

• See course "Schedule" web page for details

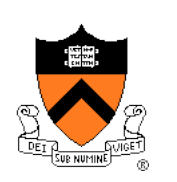

# Any questions before we start?

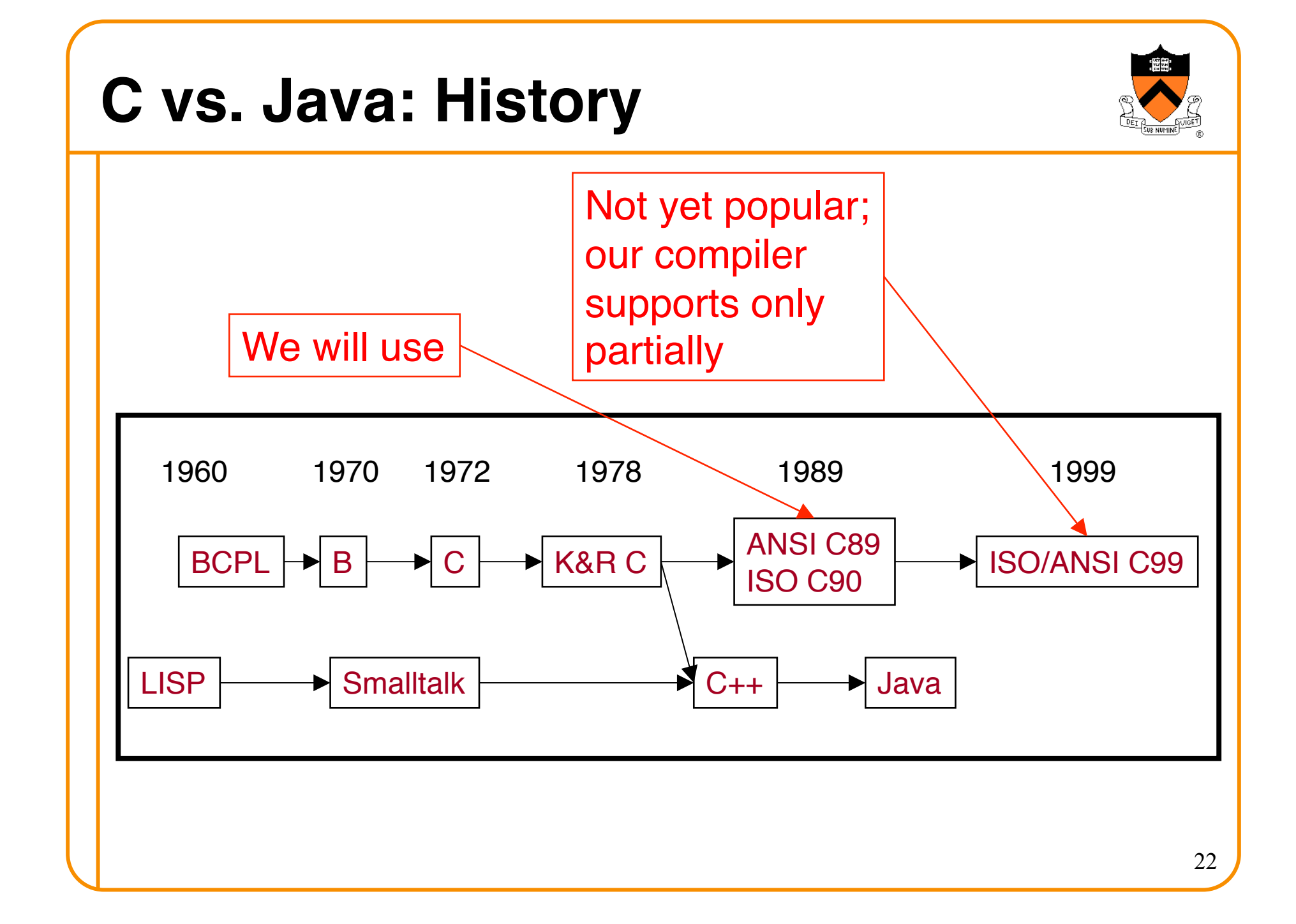

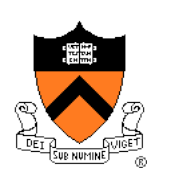

# **C vs. Java: Design Goals**

- Java design goals
	- Support object-oriented programming
	- Allow same program runs on multiple operating systems
	- Support using computer networks
	- Execute code from remote sources securely
	- Adopt the good parts of other languages
- Implications for Java
	- Good for application-level programming
	- High-level (insulates from assembly language, hardware)
	- Portability over efficiency
	- Security over efficiency
	- Security over flexibility

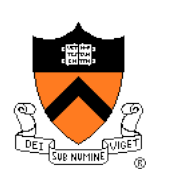

# **C vs. Java: Design Goals**

- C design goals
	- Support structured programming
	- Support development of the Unix OS and Unix tools
		- As Unix became popular, so did C
- Implications for C
	- Good for system-level programming
	- Low-level
	- Efficiency over portability
	- Efficiency over security
	- Flexibility over security

## **C vs. Java: Design Goals**

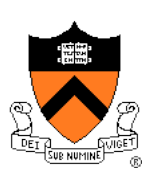

- Differences in design goals explain many differences between the languages
- C's design goal explains many of its eccentricities
	- We'll see examples throughout the course

## **C vs. Java: Overview**

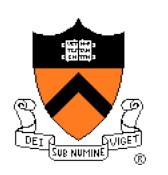

• Dennis Ritchie on the nature of C:

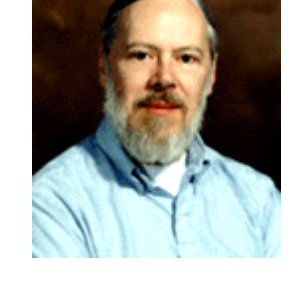

- "C has always been a language that never attempts to tie a programmer down."
- "C has always appealed to systems programmers who like the terse, concise manner in which powerful expressions can be coded."
- "C allowed programmers to (while sacrificing portability) have direct access to many machine-level features that would otherwise require the use of assembly language."
- "C is quirky, flawed, and an enormous success. While accidents of history surely helped, it evidently satisfied a need for a system implementation language efficient enough to displace assembly language, yet sufficiently abstract and fluent to describe algorithms and interactions in a wide variety of environments."

# **C vs. Java: Overview (cont.)**

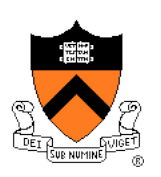

- Bad things you **can** do in C that you **can't** do in Java
	- Shoot yourself in the foot (safety)
	- Shoot others in the foot (security)
	- Ignore wounds (error handling)
- Dangerous things you **must** do in C that you **don't** in Java
	- Explicitly manage memory via **malloc()** and **free()**
- Good things you **can** do in C, but (more or less) **must** do in Java
	- Program using the object-oriented style
- Good things you **can't** do in C but **can** do in Java
	- Write completely portable code

#### **C vs. Java: Details**

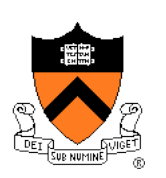

- Remaining slides provide some details
	- Suggestion: Use for future reference

• Slides covered briefly now, as time allows…

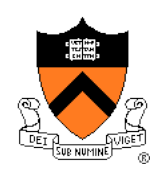

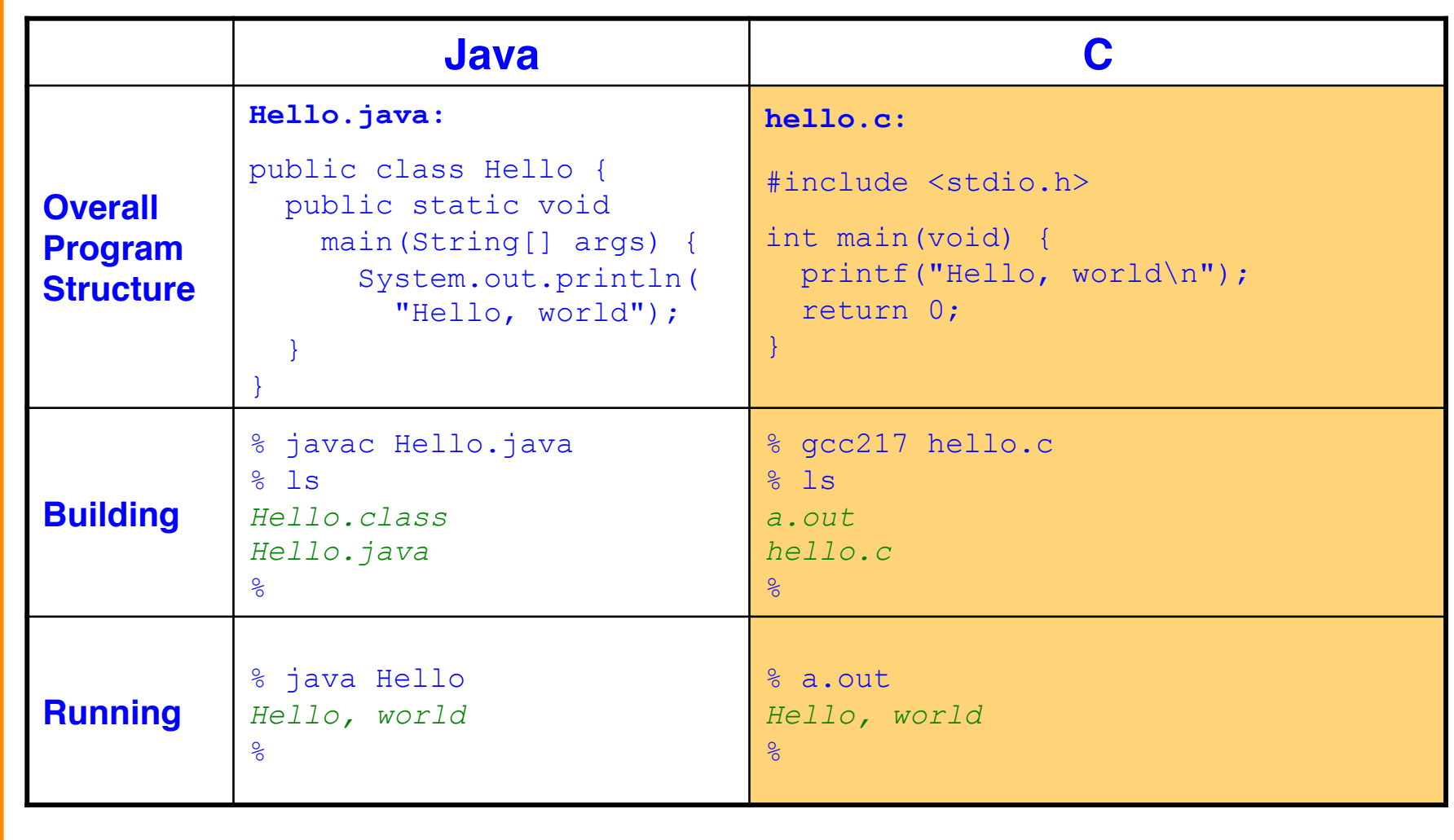

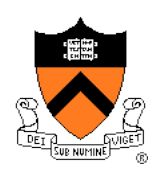

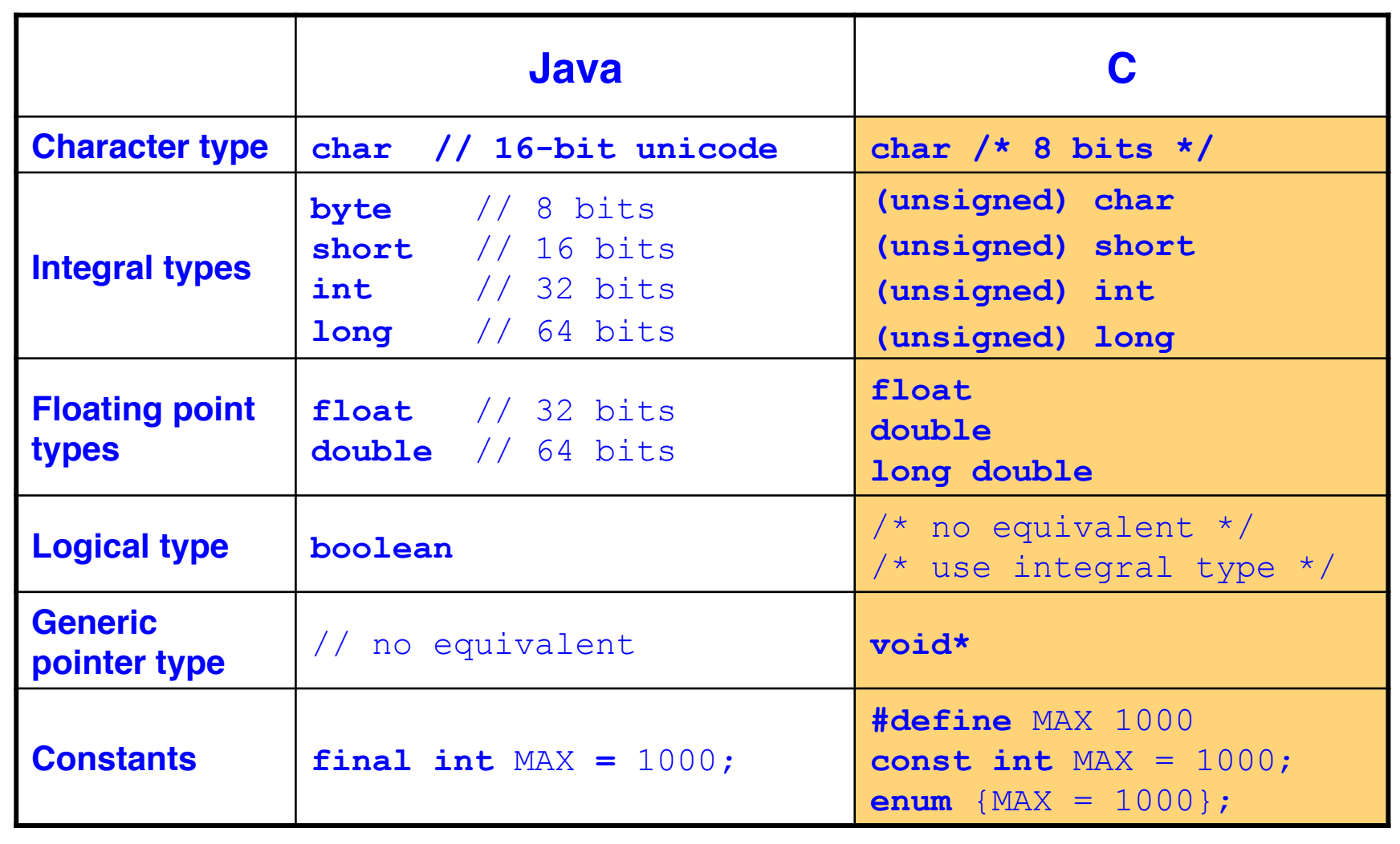

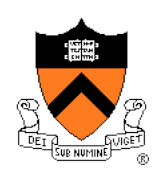

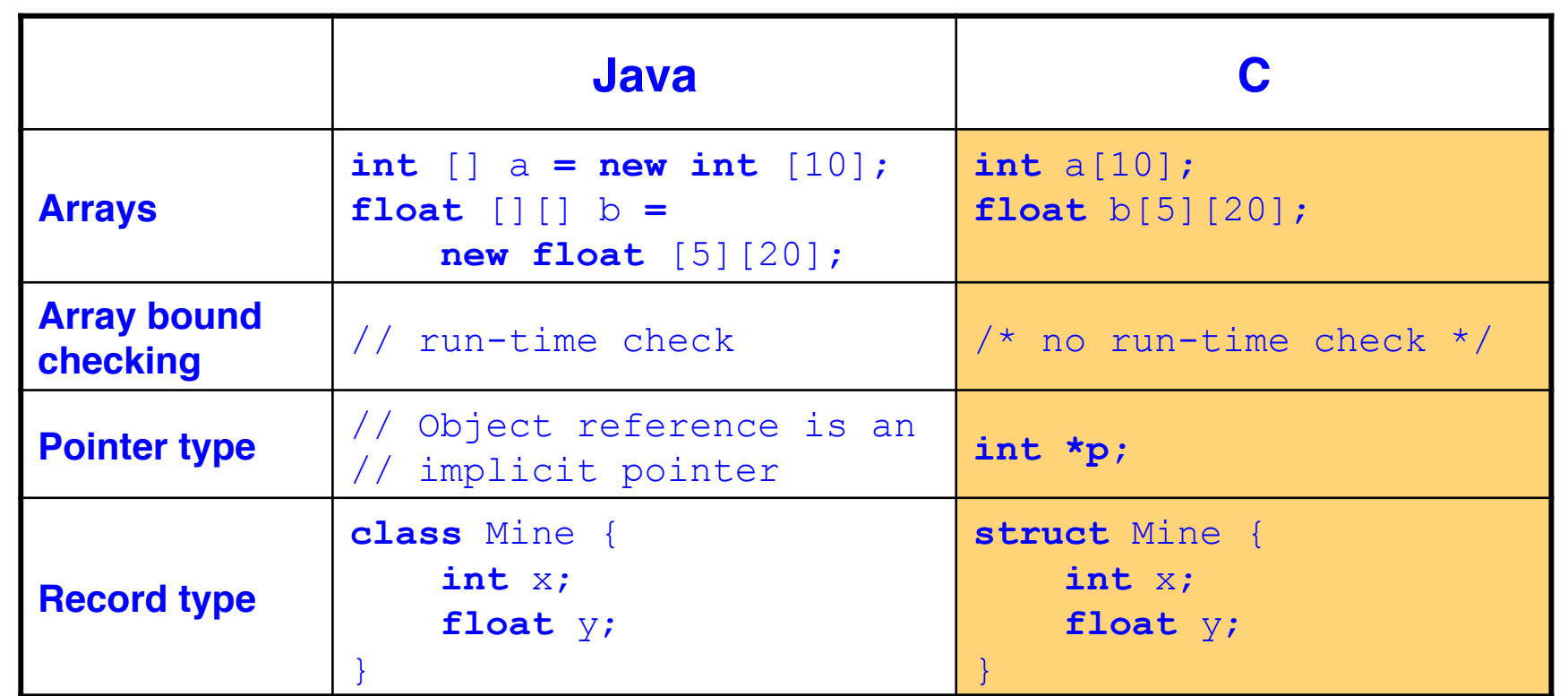

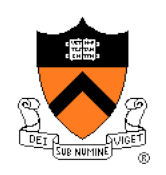

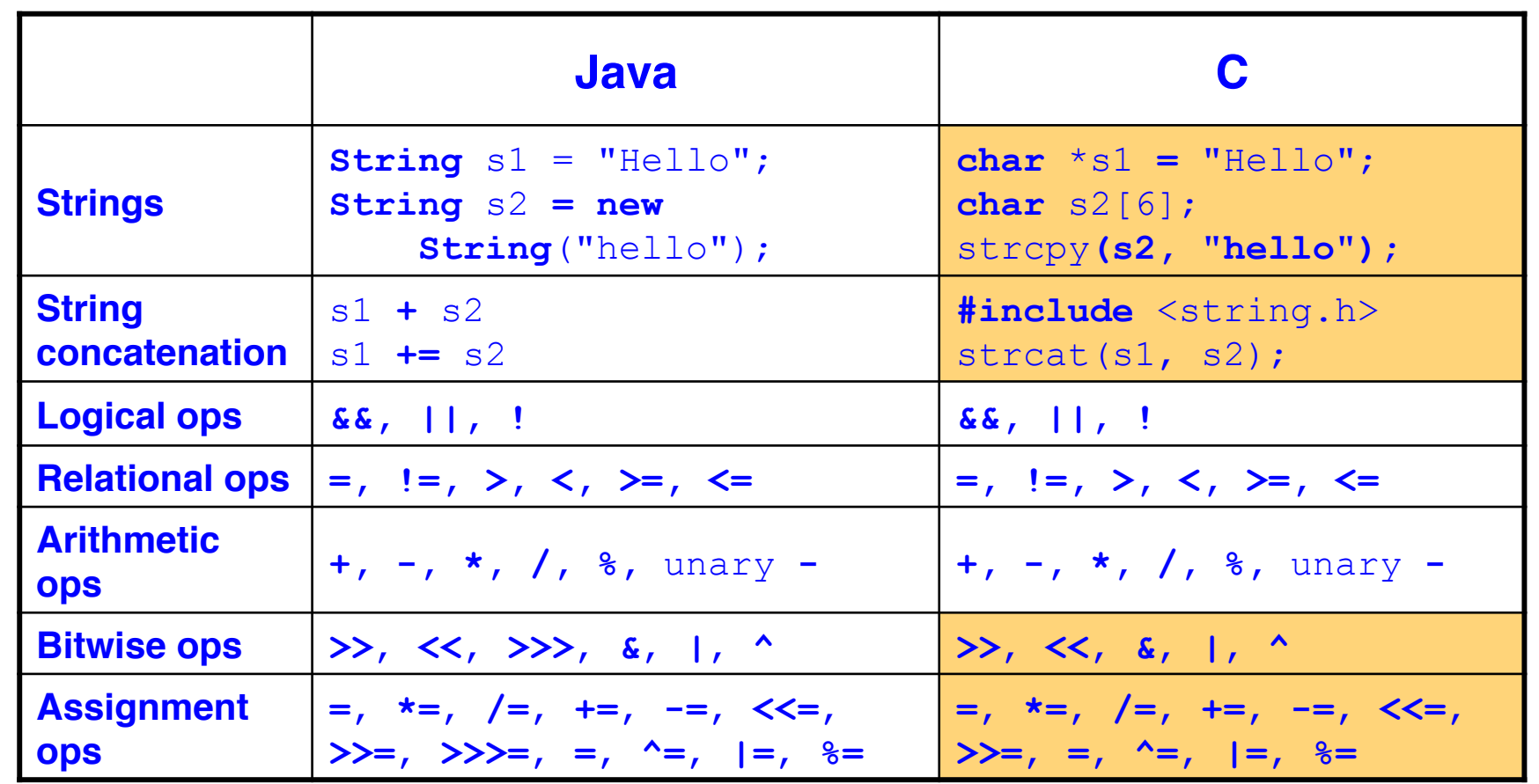

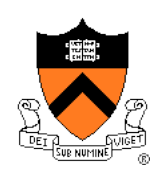

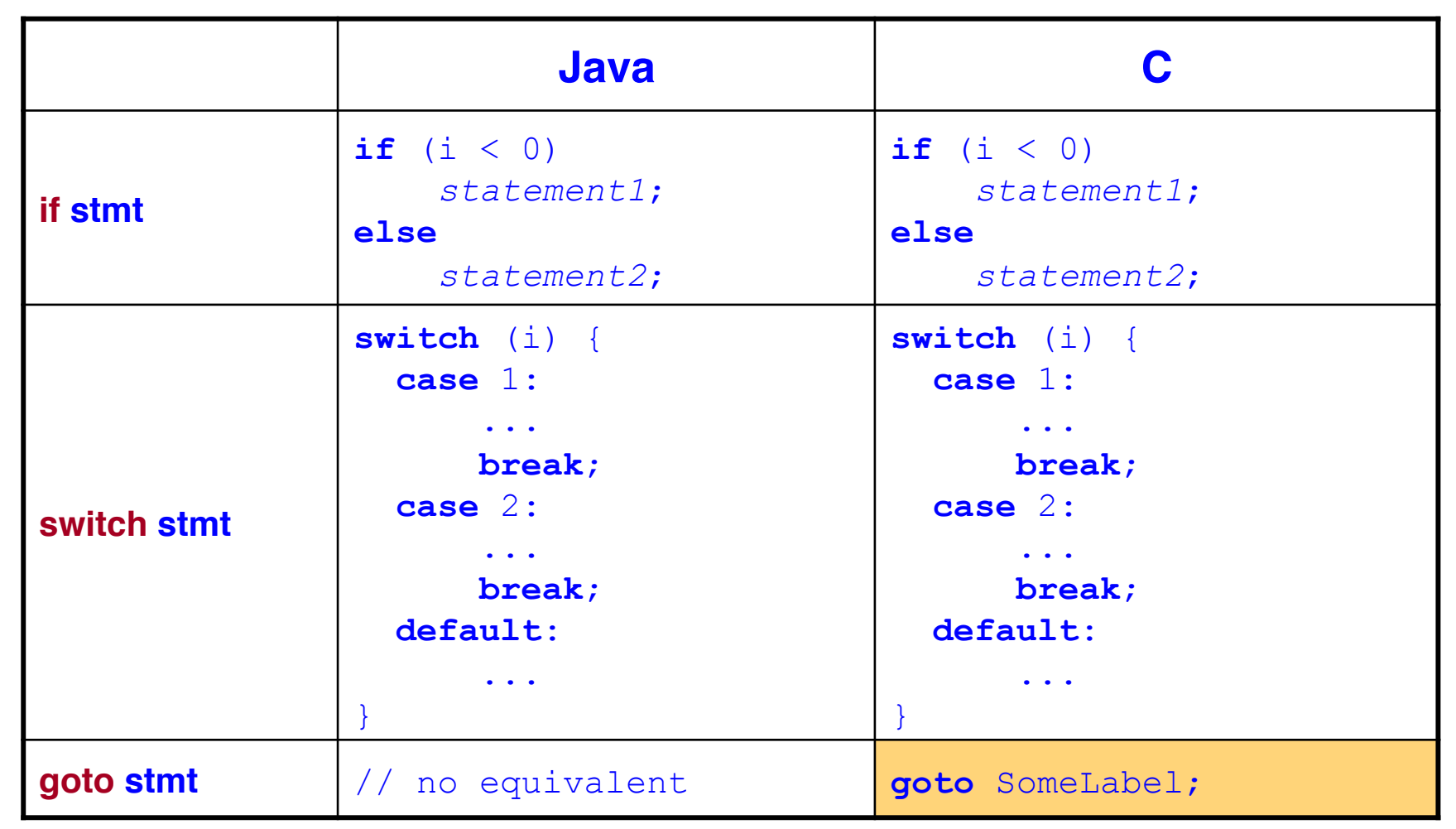

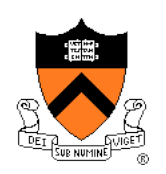

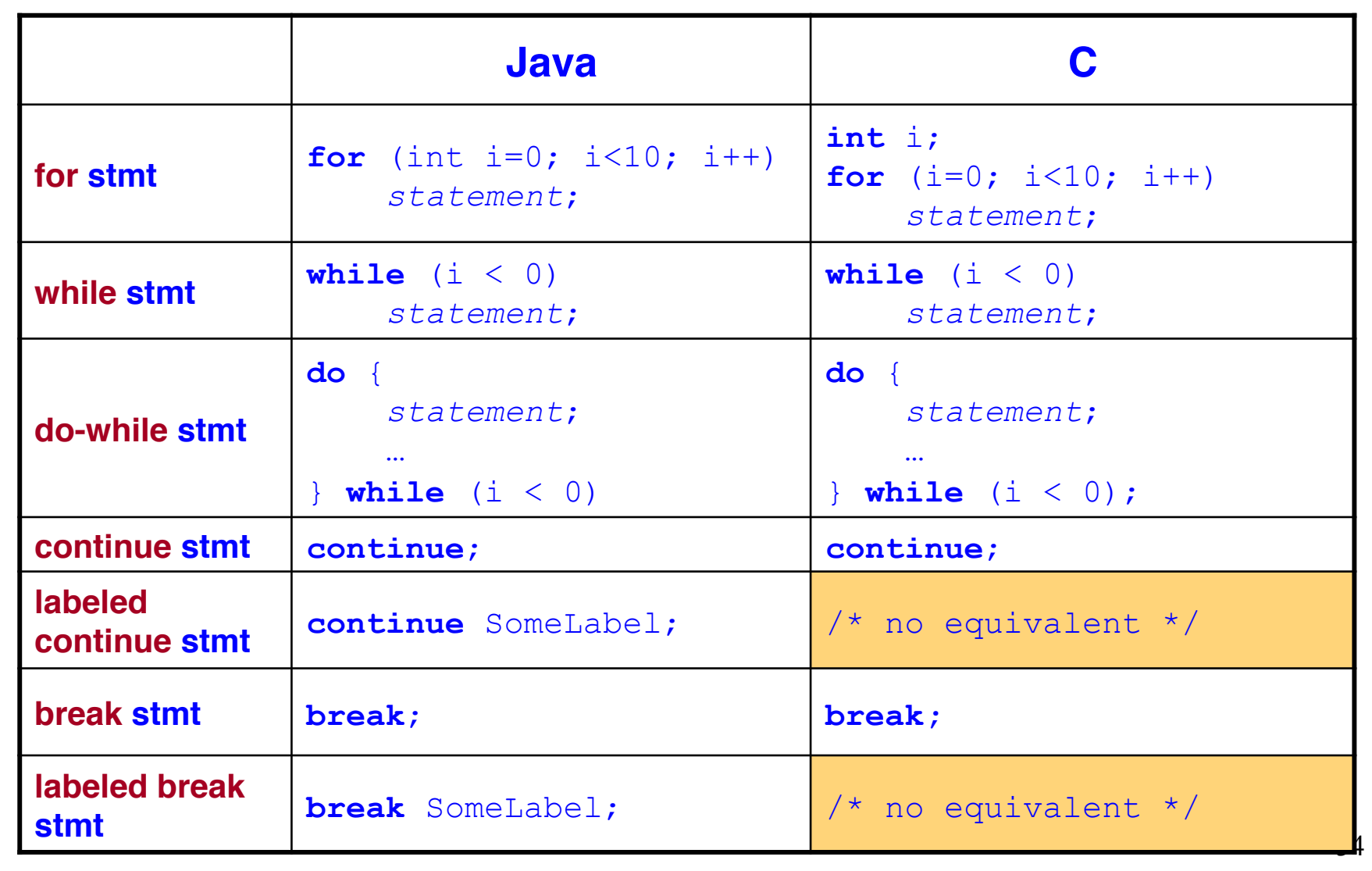

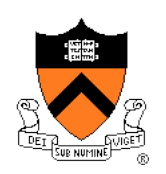

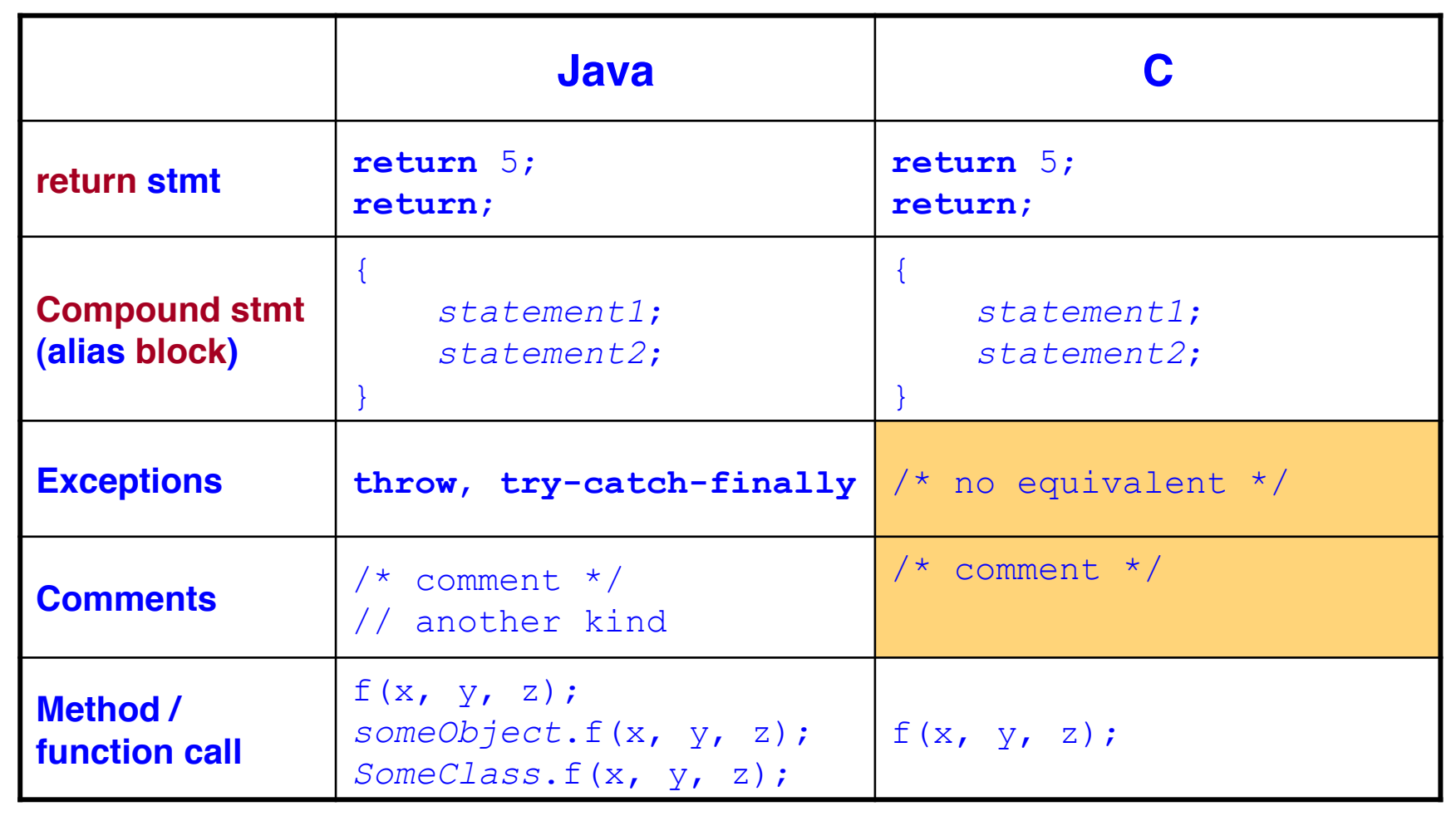

#### **Example C Program**

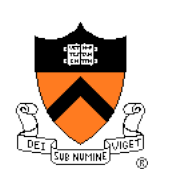

```
#include <stdio.h> 
#include <stdlib.h> 
const double KMETERS_PER_MILE = 1.609; 
int main(void) { 
    int miles; 
    double kmeters; 
    printf("miles: "); 
    if (scanf("%d", &miles) != 1) { 
       fprintf(stderr, "Error: Expect a number.\n"); 
       exit(EXIT_FAILURE); 
 } 
    kmeters = miles * KMETERS_PER_MILE; 
    printf("%d miles is %f kilometers.\n", 
       miles, kmeters); 
    return 0; 
}
```
#### **Conclusions**

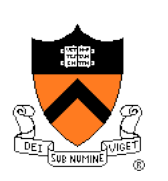

#### • Getting started with C

- C was designed for system programming
	- Different design goals from of Java
	- Explains many of C's eccentricities
- Knowing Java gives you a head start at learning C
	- C is not object-oriented, but many aspects are similar
- Getting started in the course
	- Check out course Web site **soon**
		- Study "Policies" page
		- First assignment
	- Establish a reasonable computing environment **soon**
		- Instructions given in first precept

#### **Getting Started**

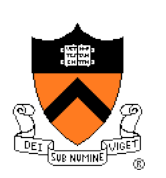

- Check out course Web site **soon**
	- Study "Policies" page
	- First assignment is available
- Establish a reasonable computing environment **soon**
	- Instructions given in first precept